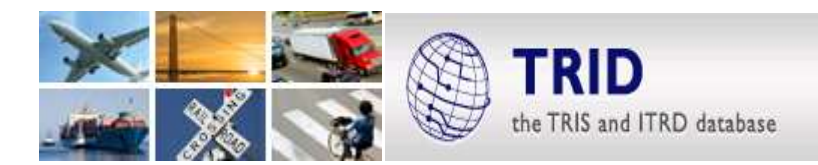

# **TRID Search History Functionality**

### **Overview**

The Search History feature in the TRID Database has been updated with more powerful functionality. Users can now combine their previous searches using Boolean operators. Users can view their search history by clicking on "Search History" in the left navigation. The ten most recent searches will be listed in the table. Click **View** to revisit results, or **Modify** to create a new search using the saved search as a starting point.

Users can use either of two methods below to combine existing result sets into a new result set.

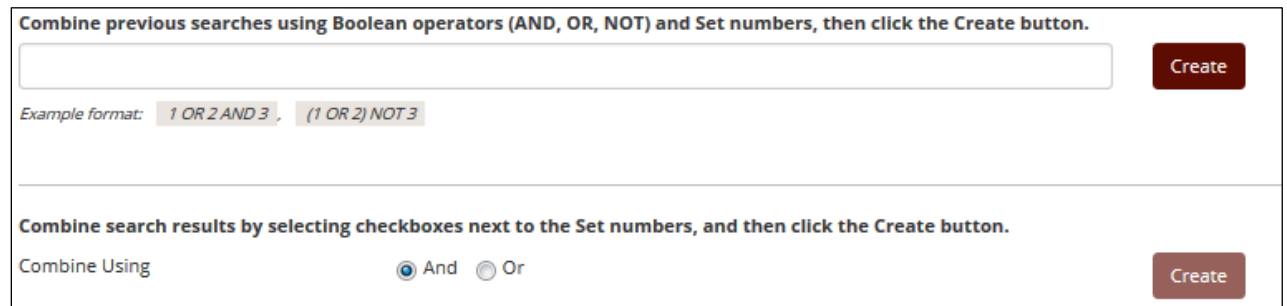

# **Possible Search History Uses**

- Breaking a complex search into individual steps so as to analyze results from various parameters in the overall search
- Differentiating between an acronym and a TRT code
- Updating a regularly performed search to identify the most recent relevant search results.
- Breaking down a search with search results sets that exceed the number of results allowed in TRID
- Data mining and analysis of keywords, authors, or the TRT.

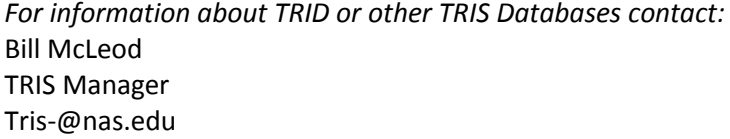

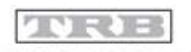

#### TRANSPORTATION RESEARCH BOARD

The National Academies of  $SCIENCES \cdot ENGINEERING \cdot MEDICINE$ 

# **Search History Use Examples**

## **Query 1**

A TRID user received the following request from a patron- The objective of a new study is to respond to a need of investigating the feasibility of using reclaimed asphalt pavement (RAP) for unbound base and sub-base in road construction. The specific application is base and sub-base only. Key words are as follows: RAP, reclaimed asphalt pavement, base, sub-base, material, specification, stabilization, blend, testing, road, traffic.

The user used the search history function to quickly conduct the search and narrow it down to the relevant results as follows:

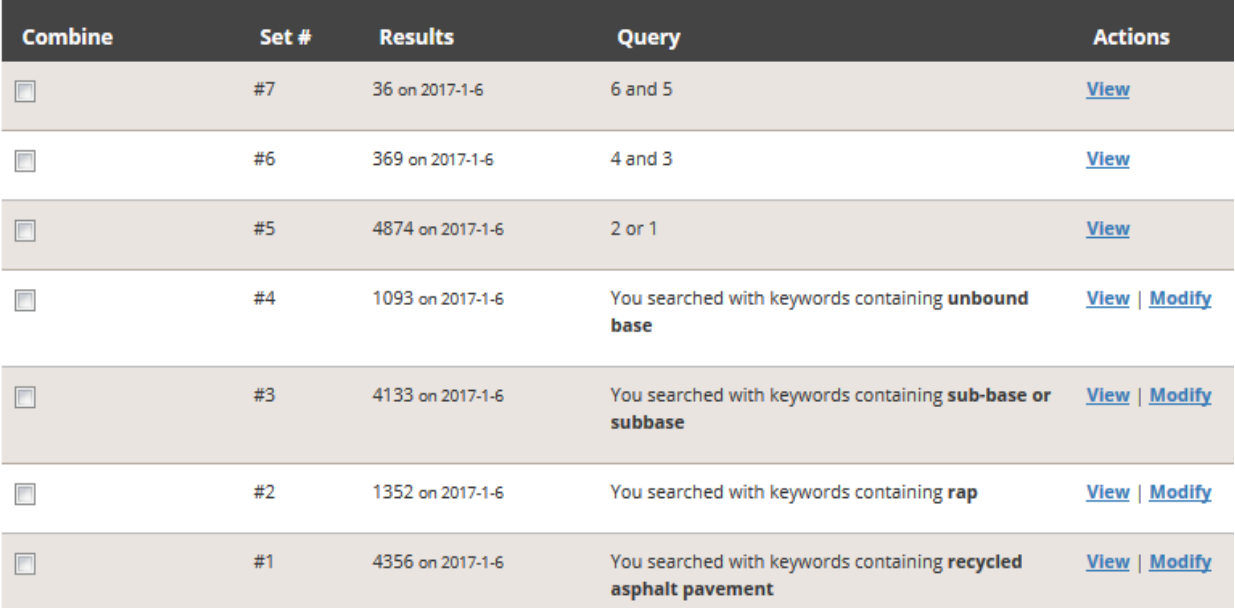

## **Query2**

Model\* AND passenger transport\* AND *Subject:* passenger transportation AND PY= 1990-2014 AND *("time of day" OR "time-of-day" OR "Time of travel" OR "time period" OR "departure time" OR timing OR "activity schedule")*. The last parameter (in italics) retrieved more than the maximum of 15,000 records and also caused TRID to time out. The issue was addressed as follows:

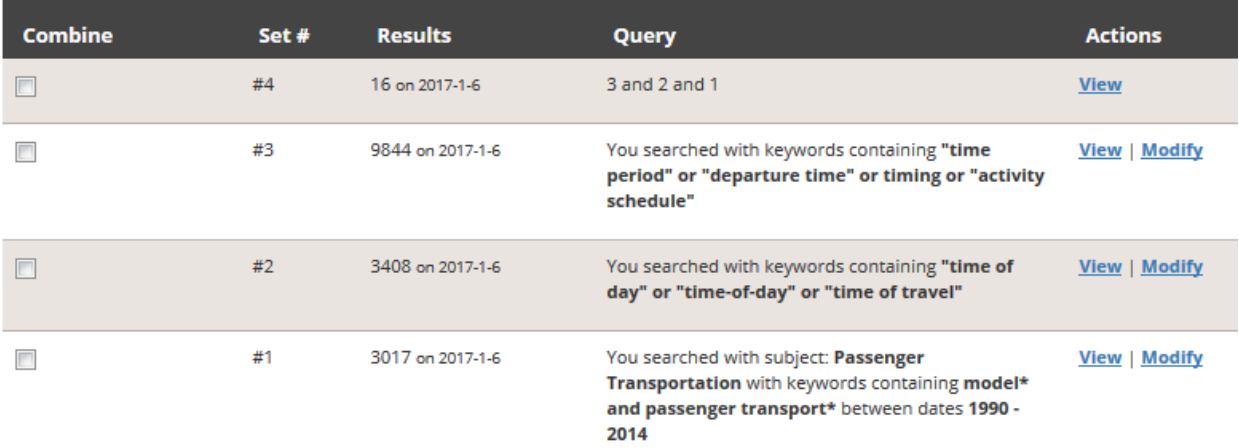